Word [15] PDF

https://www.100test.com/kao\_ti2020/606/2021\_2022\_\_E8\_AE\_A1\_ E7\_AE\_97\_E6\_9C\_BA\_E7\_c98\_606885.htm 3 ("新的WebSphere……得到了有效扩展。")分为等宽的两  $68$ 2、在考生文件夹下打开文档WD42.doc,按照要求完成下列  $1$  (1) and  $2$  (1) and  $2$  (1) and  $\frac{1}{2}$  (1) and  $\frac{1}{2}$  (1) and  $\frac{1}{2}$  (1) and  $\frac{1}{2}$  (1) and  $\frac{1}{2}$  (1) and  $\frac{1}{2}$  (1) and  $\frac{1}{2}$  (1) and  $\frac{1}{2}$  (1) and  $\frac{1}{2}$  (1) and  $\frac{1}{2}$  (1) and  $\frac{1$ 加"补码"下标;设置表格居中;设置表格中第1行文字水平  $\overline{2}$  and  $\overline{25}$ 、外框线为蓝色1.5磅双窄线、内框线为蓝色0.75磅单实线;  $1$  65 \*\*\*\*\*\*  $\overline{2}$  \*\*\*\*\*\* 1  $WD51.DOC$  (1) 错词"网罗"替换为"网络";将标题段("华为推出cdma  $1X$  "  $1$  2  $\frac{2}{\sqrt{201}}$   $10$   $12$  ……  $\overline{\phantom{a}}$  (GB2312 置为四号Tahoma字体;各段落首行缩进0.8厘米、段前间距18 3 "CDMA"  $\degree$   $\degree$  16 18.4\*26 \*\* 2 WD52.DOC  $\frac{a}{\sqrt{1-\frac{a}{c}}}$  $\lambda$  $\overline{2}$  (28)  $\overline{1}$ 

 $1.5$ 

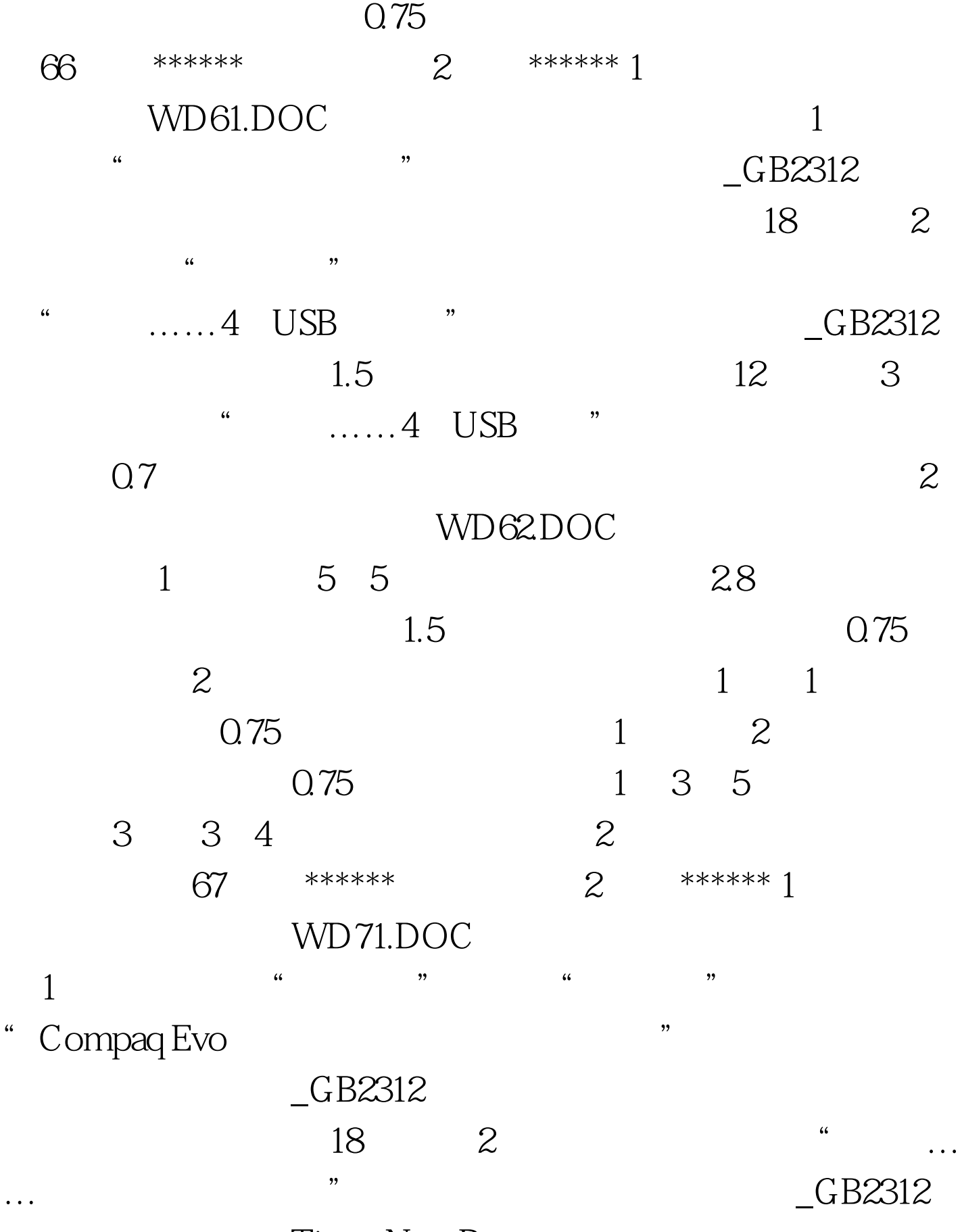

Times New Roman

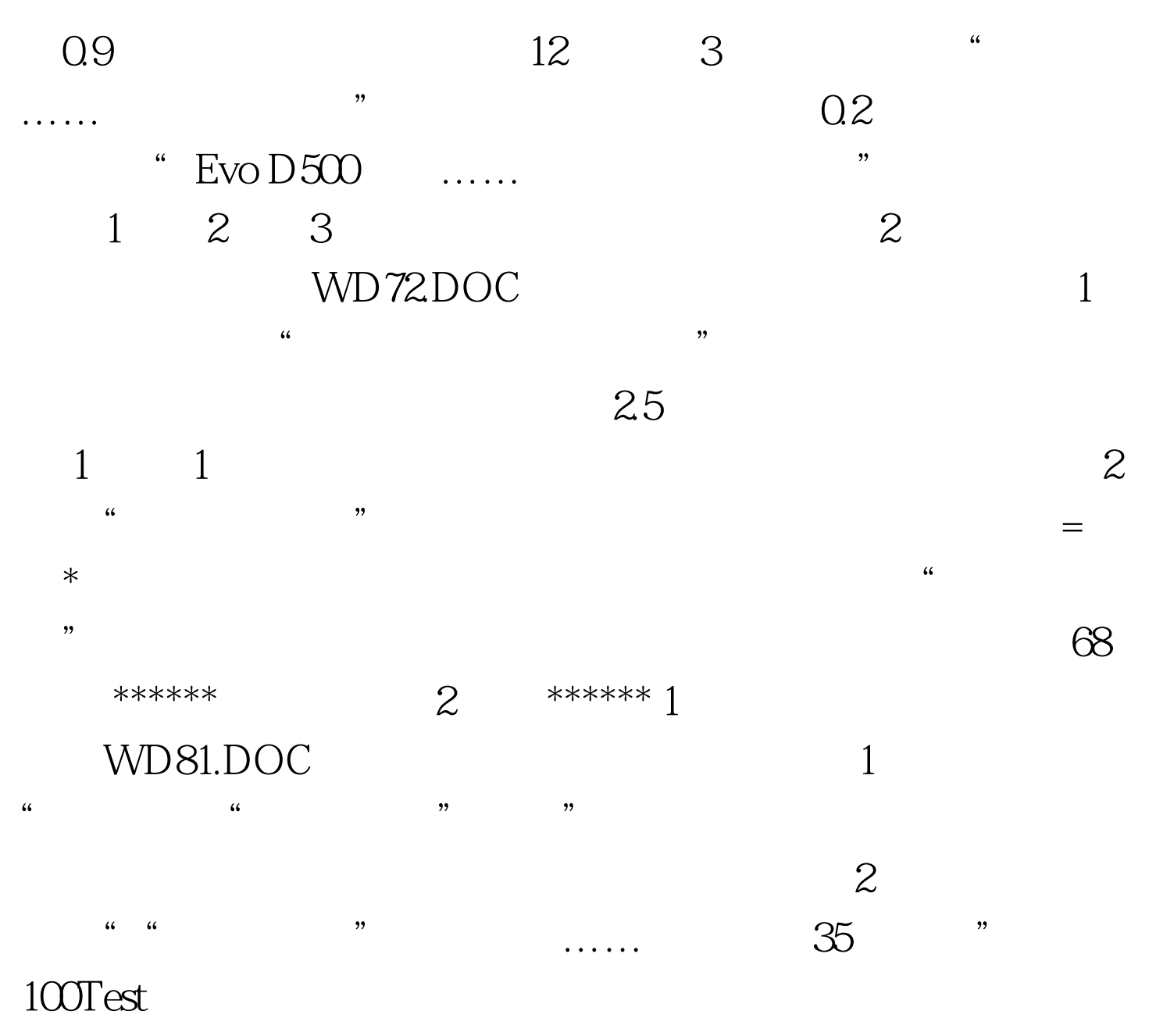

www.100test.com